### Abstract

The Cherenkov Telescope Array (CTA) is the next-generation gamma-ray observatory currently under  $\;$  functions. <code>ctapipe</code> is a framework providing algorithms and tools to facilitate raw data calibration, construction. It will improve over the current generation of imaging atmospheric Cherenkov telescopes  $\,$  image extraction, image parameterization and event reconstruction. Its main focus is currently the (IACTs) by a factor of five to ten in sensitivity and it will be able to observe the whole sky from a combi- analysis of simulated data but it has also been successfully applied for the analysis of data obtained nation of two sites: a northern site in La Palma, Spain, and a southern one in Paranal, Chile. CTA will also with the first CTA prototype telescopes, such as the Large-Sized Telescope 1 (LST-1). py<code>irf</code> is a library be the first open gamma-ray observatory. Accordingly, the data analysis pipeline is developed as open- to calculate IACT instrument response functions, needed to obtain physics results like spectra and source software. The event reconstruction pipeline accepts raw data of the telescopes and processes it alight curves, from the reconstructed event lists. Building on these two, protopipe is a prototype for to produce suitable input for the higher-level science tools. Its primary tasks include reconstructing  $\;$  the event reconstruction pipeline for CTA. Recent developments in these software packages will be the physical properties of each recorded shower and providing the corresponding instrument response presented.

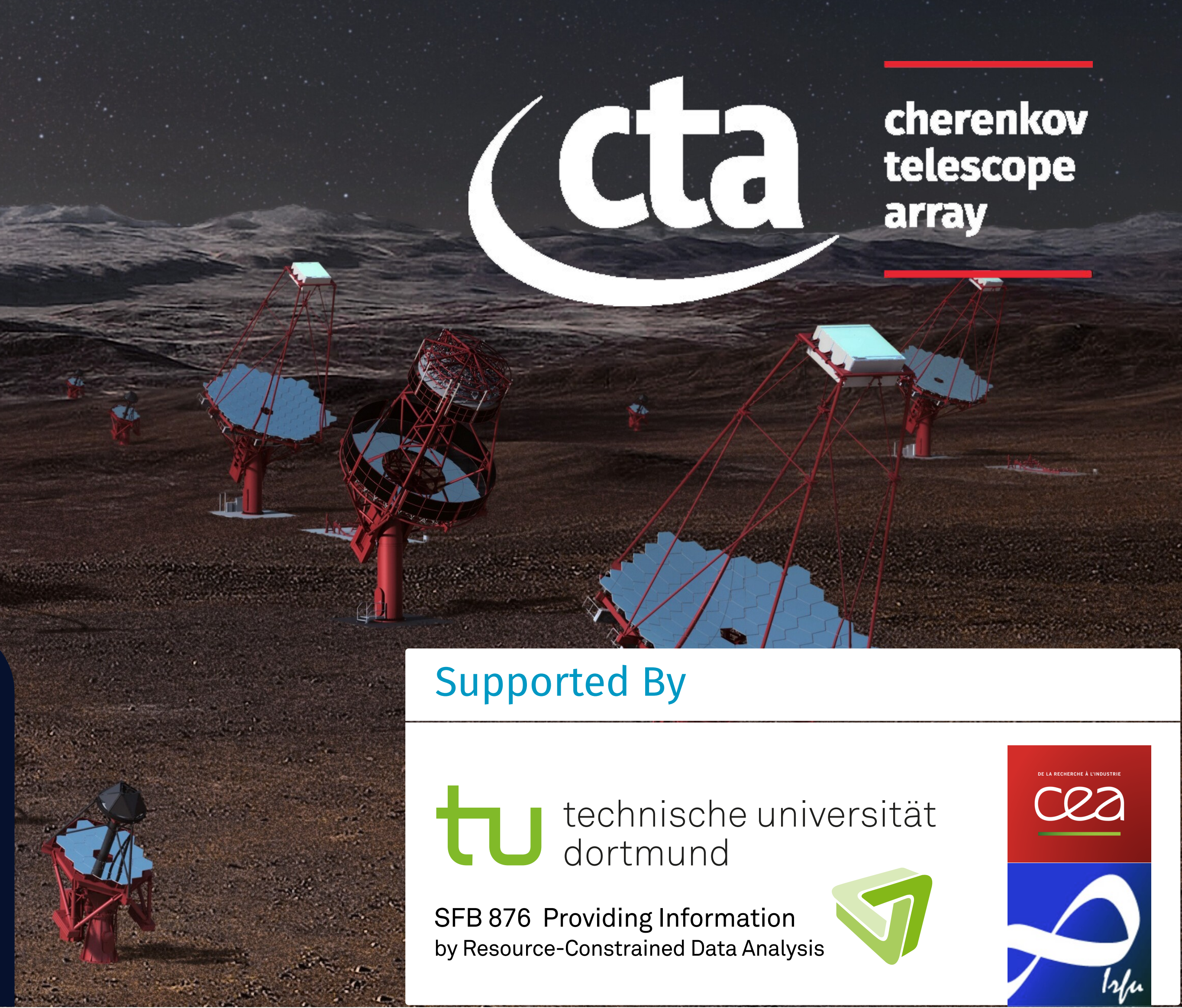

# **Prototype Open Event Reconstruction Pipeline for the Cherenkov Telescope Array**

M. Nöthe<sup>1</sup>, K. Kosack<sup>2</sup>, L. Nickel<sup>1</sup>, M. Peresano<sup>2</sup>, for the CTA Consortium<sup>3</sup>

- <sup>1</sup> Department of Physics, TU Dortmund University <sup>2</sup> AIM, CEA, CNRS, Université Paris-Saclay, Université Paris Diderot, Sorbonne Paris Cité
- <sup>3</sup> see [www.cta-observatory.org](https://www.cta-observatory.org)

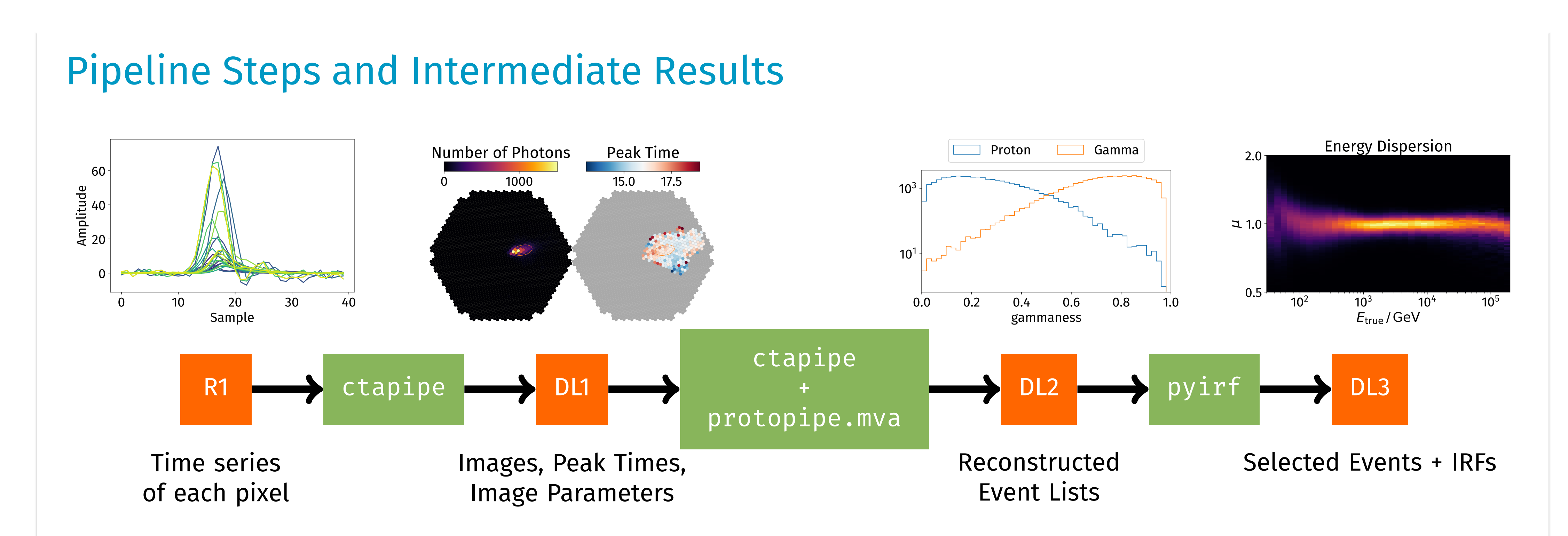

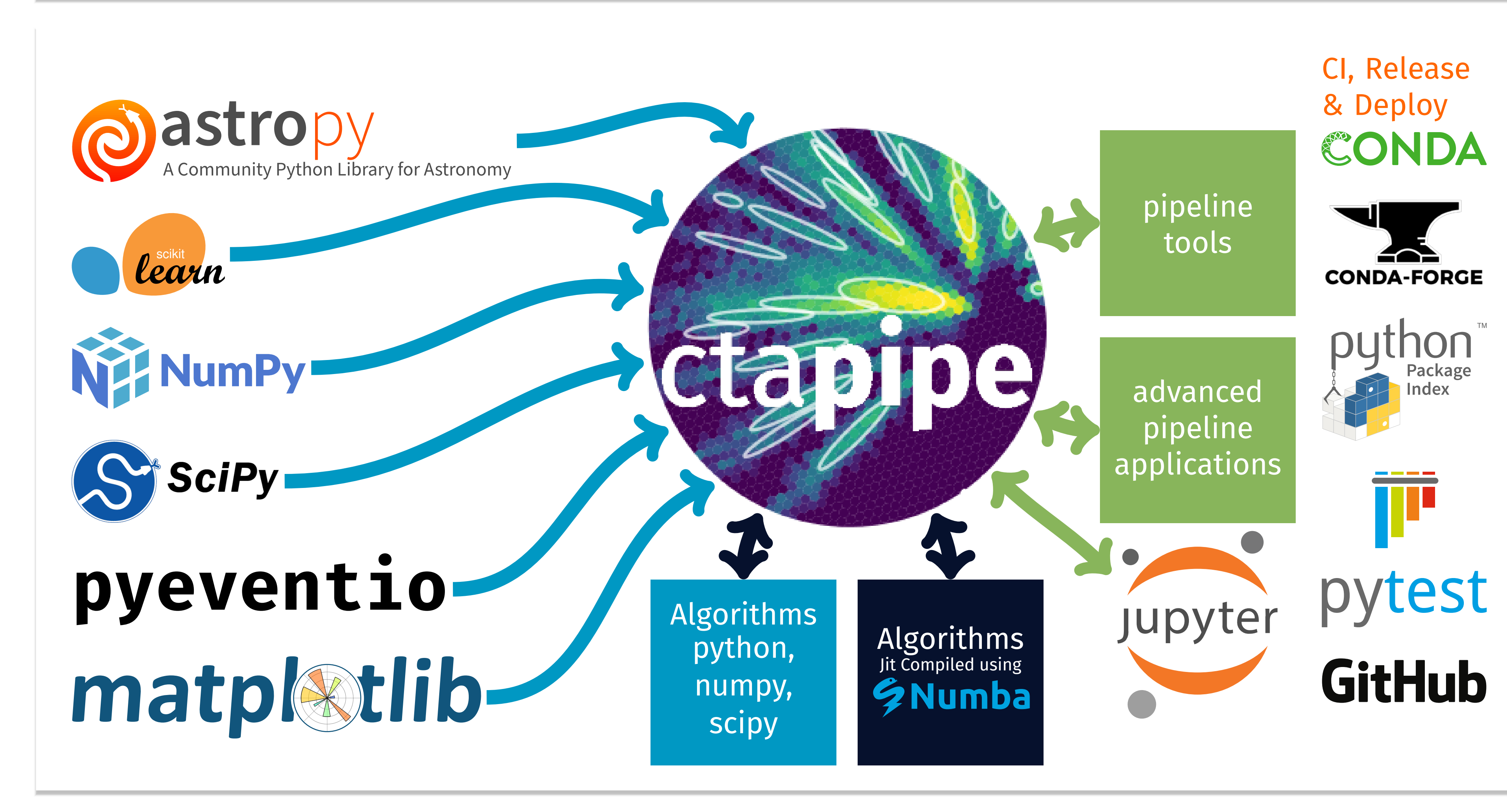

Www.cta-observatory.org/consortium\_acknowledgements [www.cta-observatory.org/consortium\\_acknowledgments](www.cta-observatory.org/consortium_acknowledgments) <www.cta-observatory.org>/consortium\_acknowledgments www.cta-observatory.org/consortium\_acknowledgments

### ctapipe – from raw data to reconstructed event properties

ctapipe is an open-source package for event reconstruction of imag-groups after cleaning and features describing the containment of the ing atmospheric Cherenkov telescope (IACT) data and related func-shower in the camera. **Event Property Reconstruction** The final step is tionality. In the classical analysis approach for IACTs, this pipeline is  $\;$  to reconstruct the physical properties of the primary particle which performed in a four step procedure of: **Image Extraction:** Extract the  $\;$  induced the air shower. This step combines the data from all selected number of photons and the peak time from each pixel time series of all telescope images to reconstruct the shower's geometry and predict telescopes that recorded a signal for a given air shower. **Image Clean-**the particle's energy and type (the latter two are currently performed **ing:** Select pixels that are likely to contain a Cherenkov signal, discard pixels likely containing only noise. **Image Parametrization:** Calculate parameters suitable for use by the event reconstruction algorithms. Essentially, this step is a dimensionality reduction from the full pixel data to less but more descriptive features. ctapipe supports the classical Hillas parametrization, descriptive statistics of images and peak times, morphological features like the number of isolated pixel

within protopipe). ctapipe implements several algorithms to solve these tasks, based on geometrical approaches, machine learning and the template-based ImPACT algorithm. Additionally, ctapipe offers visualization and IO functionality, including a plugin system that makes it possible to implement readers for data formats not supported by ctapipe directly.

### pyirf – library for instrument response functions and sensitivity

To deduce properties of the gamma-ray source from IACT data, recon-library to compute the IRFs from such labeled, reconstructed event structed events have to be accompanied by the instrument response lists and to export them into the open Gamma-Astro-Data-Format, functions (IRFs). The IRFs describe the full measurement process by which is an evolving standard for IACT event lists and IRFs using the giving the conditional probability of observing a gamma ray with the FITS format. properties reconstructed by the event reconstruction given its true pyirf also offers functionality to calculate the flux sensitivity of an properties. The IRFs have to be calculated on labeled data, usually instrument and to optimize the event selection criteria to obtain the obtained from extensive Monte Carlo simulations. pyirf is a python best sensitivity.

## protopipe – full pipeline with support for large scale analyses

protopipe is a set of tools to perform the full event reconstruction yet fully implemented in ctapipe, e. g. the protopipe.mva package of CTA data up to IRF production based based on ctapipe and pyirf. which allows for training and testing machine learning models used in It's development aims at superseding the historical pipelines used for event property reconstruction. Thanks to a dedicated interface based production of the current public IRFs for CTA but also at testing and mi- on the CTADIRAC middleware, it allows for its application at large scale gration of new algorithms and analysis approaches into ctapipe and by supporting massive parallel processing on the DIRAC grid. pyirf. protopipe implements in fact some parts of the pipeline not